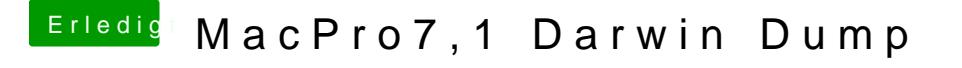

Beitrag von DSM2 vom 14. Januar 2020, 18:27

Für dich doch impmiernico

PS: Auch interessant wie das in Bezug auf Thunderbolt 3 läuft... So hab ich das noch nicht gesehen vorher...